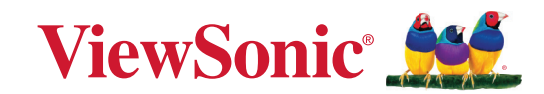

# **PJ-WPD-700**

## **Руководство пользователя**

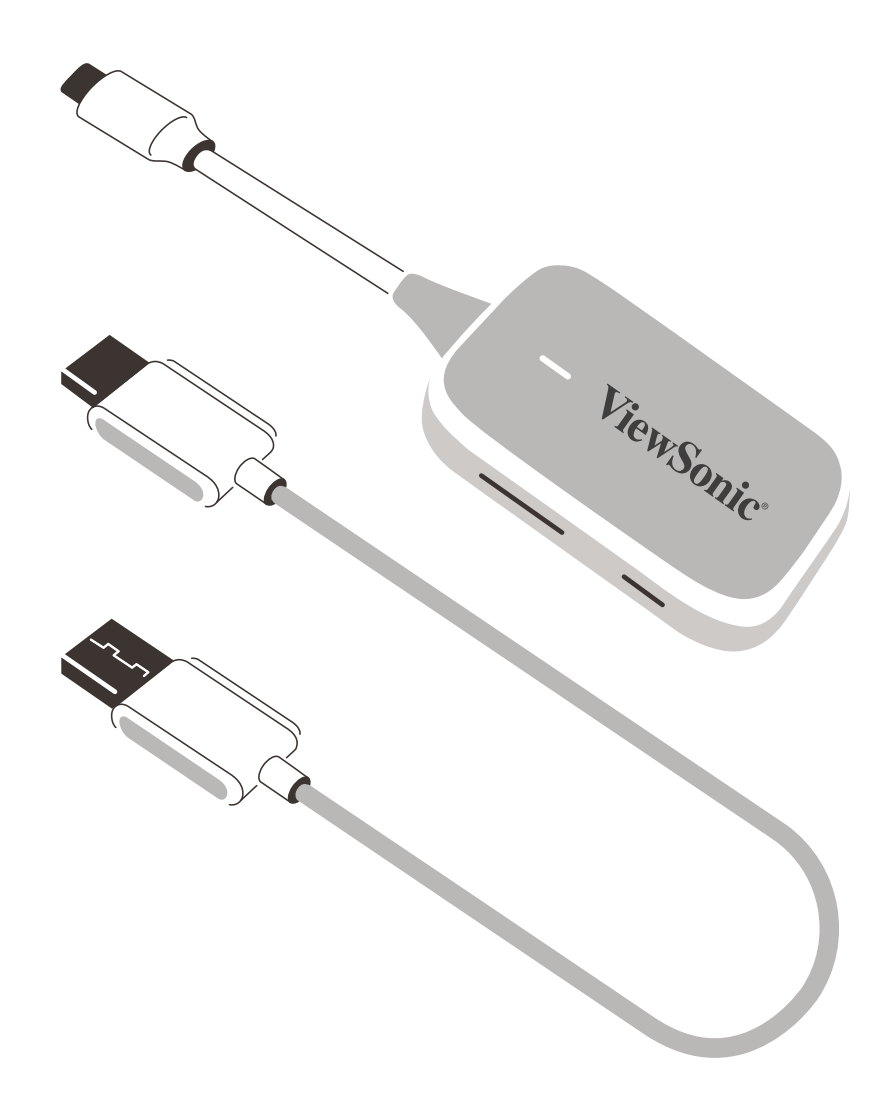

Номер модели VS19836 Название модели: PJ-WPD-700

# **Obrigado por ter escolhido a ViewSonic®**

Como líder mundial de soluções visuais, a ViewSonic® está empenhada em exceder as expectativas mundiais de evolução tecnológica, inovação e simplicidade. Na ViewSonic® acreditamos que os nossos produtos têm potencial para criar um impacte positivo no mundo e estamos confiantes que o produto ViewSonic® que escolheu irá servi-lo bem.

Mais uma vez, obrigado por ter optado pela ViewSonic®!

# Содержание

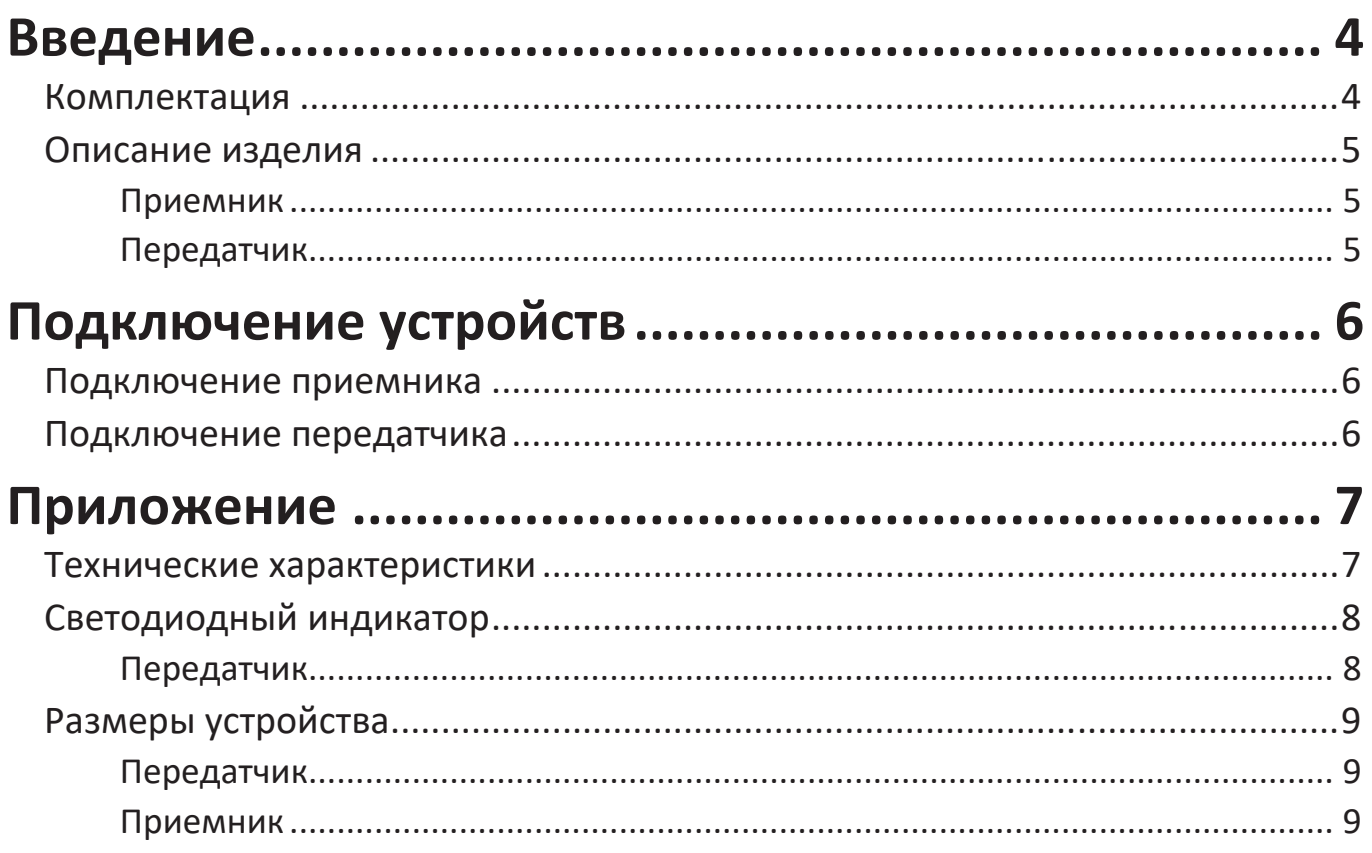

# Информация о соответствии нормам и

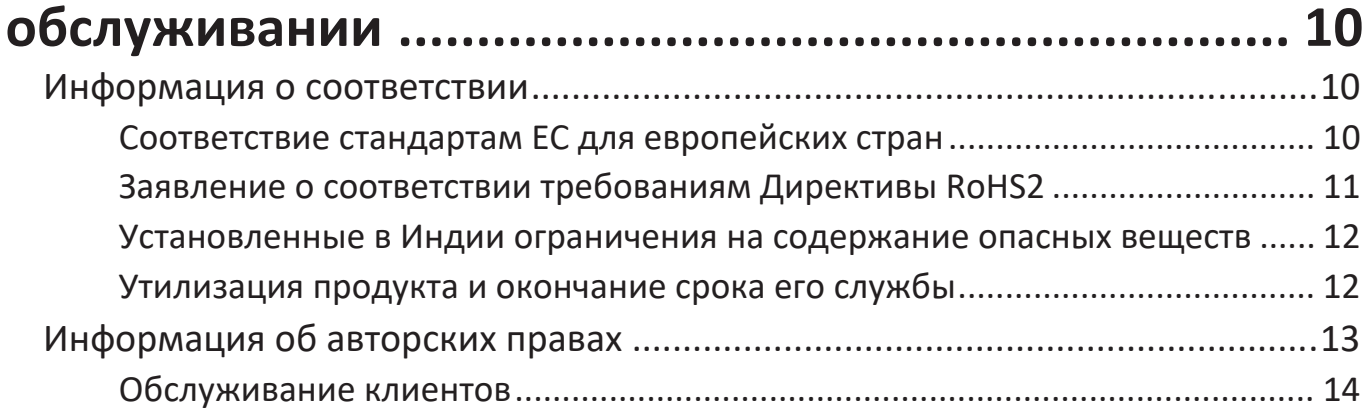

# <span id="page-3-0"></span>**Введение**

## **Комплектация**

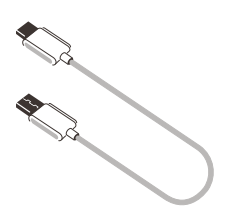

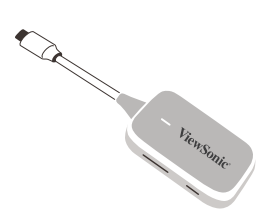

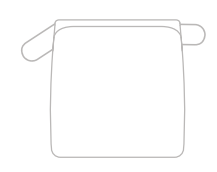

Приемник Передатчик Сумка для переноски из мягкого материла

**ПРИМЕЧАНИЕ.** Если что-то отсутствует или повреждено, свяжитесь со своим местным дилером для получения дополнительной информации.

## <span id="page-4-0"></span>**Описание изделия**

### **Приемник**

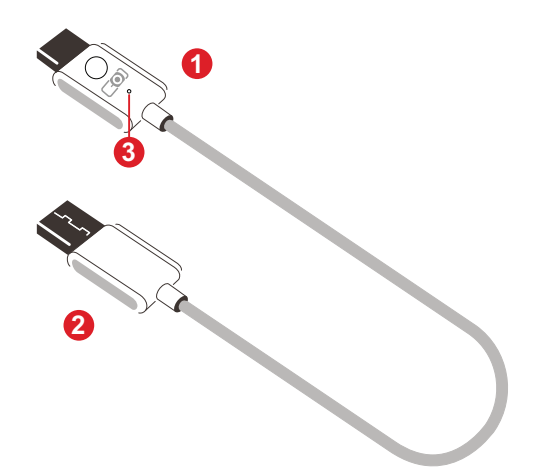

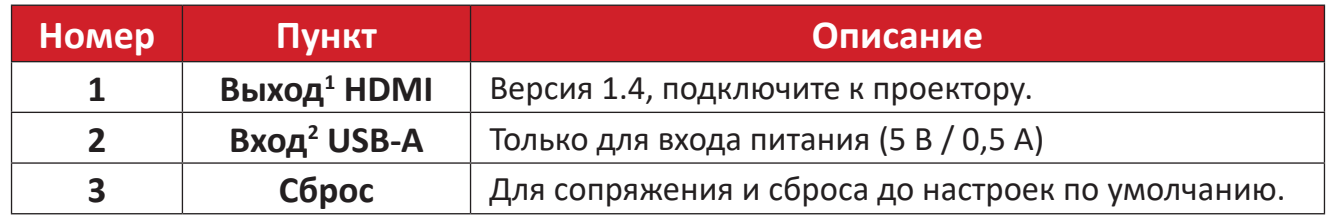

### **Передатчик**

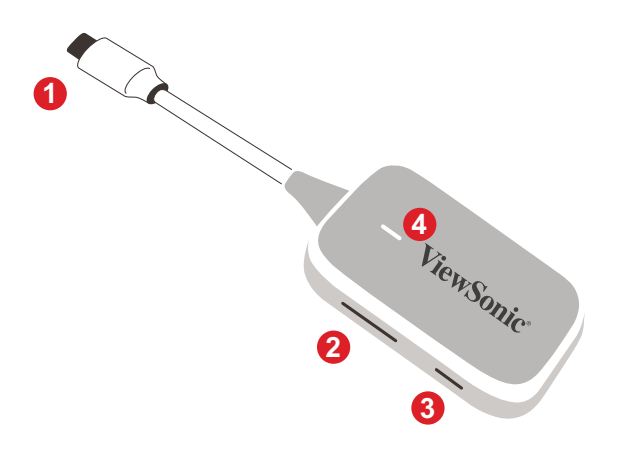

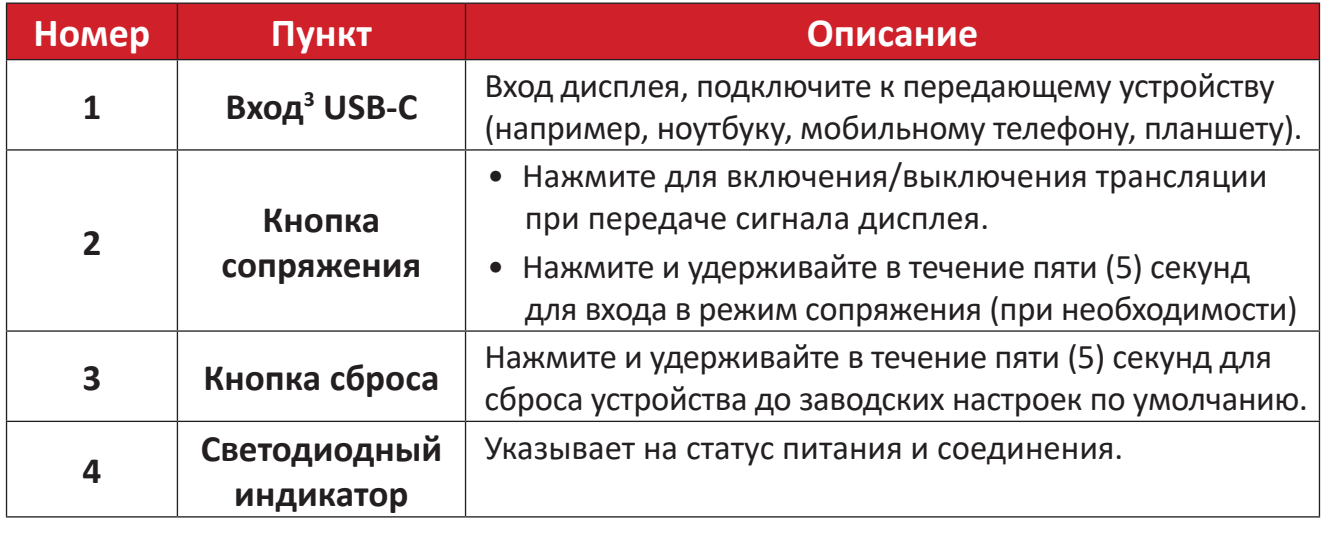

<sup>1</sup> Совместимость с HDMI 1.4

² Совместимость с USB-A

<sup>&</sup>lt;sup>3</sup> Совместимость с USB-С. Убедитесь, что устройство поддерживает передачу видеосигнала и питание через порт USB-С (альтернативный режим DisplayPort на USB-C)

# <span id="page-5-0"></span>**Подключение устройств**

## **Подключение приемника**

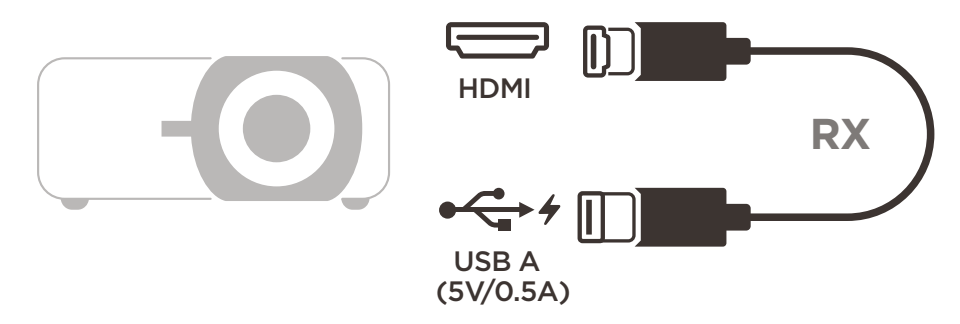

- **1.** Подключите выход HDMI приемника к порту **HDMI** проектора. **ПРИМЕЧАНИЕ.** Убедитесь, что проектор также включен.
- **2.** Подключите вход USB-A приемника к порту **USB-A** проектора, который может обеспечивать питание 5 В / 0,5 А.

## **Подключение передатчика**

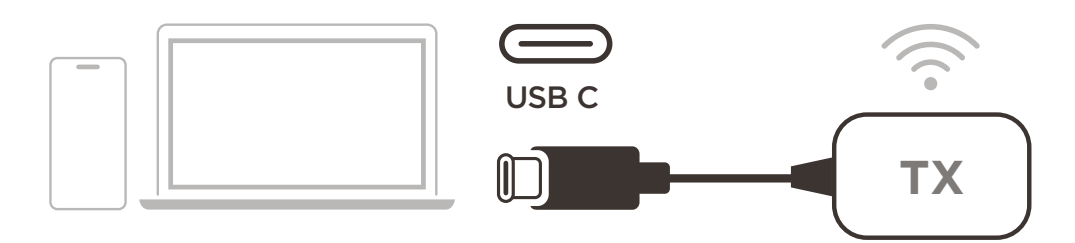

- **1.** Подключите вход USB-С передатчика к порту **USB-C** передающего устройства (например, ноутбука, мобильного телефона, планшета).
- **2.** После подключения индикатор передатчика будет мигать в течение нескольких секунд, затем остановится. На этом этапе экран передающего устройства начнет трансляцию автоматически.
- **3.** Нажатием кнопки сопряжения можно включить/выключить трансляцию во время передачи сигнала с устройства.

### **ПРИМЕЧАНИЕ.**

- Убедитесь, что устройство поддерживает передачу видеосигнала и питание через порт USB-C (альтернативный режим DisplayPort на USB-C).
- Трансляция поддерживается для всех ноутбуков, в том числе с операционными системами Windows и macOS, а также для устройств Android и Apple с выходом DP Alt.
- Поддерживаются режимы дублирования и расширения для систем Windows/macOS.
- Для сброса до настроек по умолчанию нажимайте кнопку сброса в течение пяти (5) секунд.
- Поддерживается оригинальный стандарт HDCP (защита широкополосного цифрового содержимого) для DRM (технических средств защиты авторских прав).

# <span id="page-6-0"></span>**Приложение**

# **Технические характеристики**

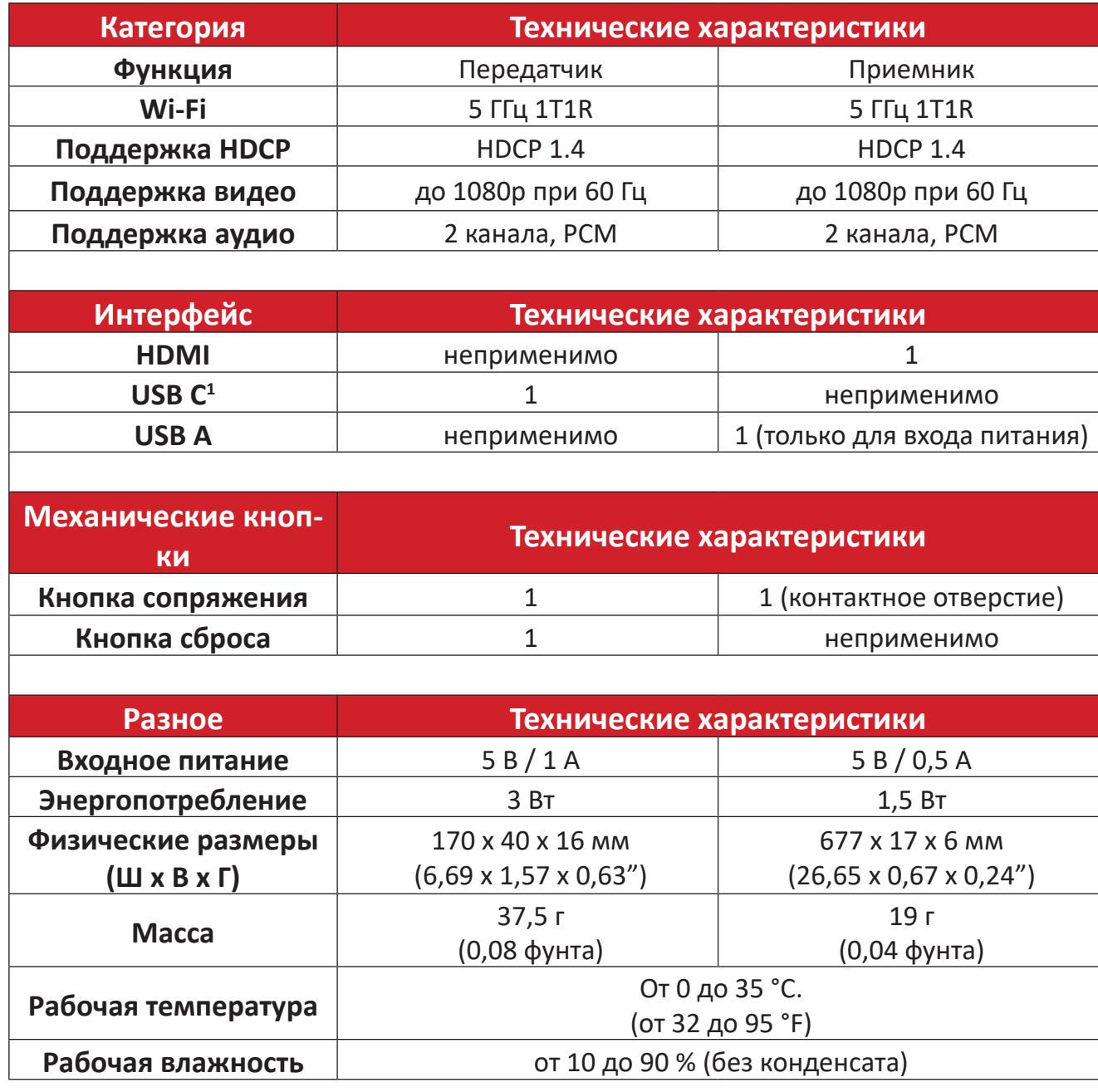

<sup>1</sup> Убедитесь, что устройство поддерживает передачу видеосигнала и питание через порт USB-C (альтернативный режим DisplayPort на USB-C)

# <span id="page-7-0"></span>**Светодиодный индикатор**

## **Передатчик**

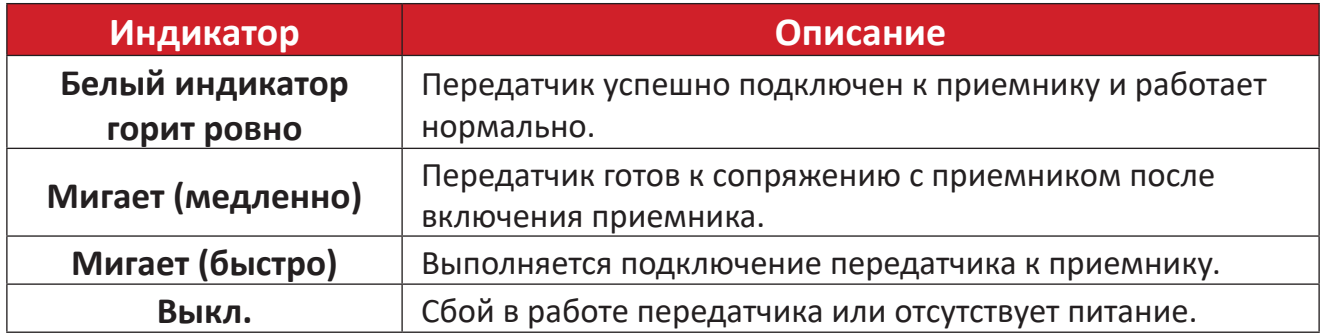

# <span id="page-8-0"></span>**Размеры устройства**

### **Передатчик**

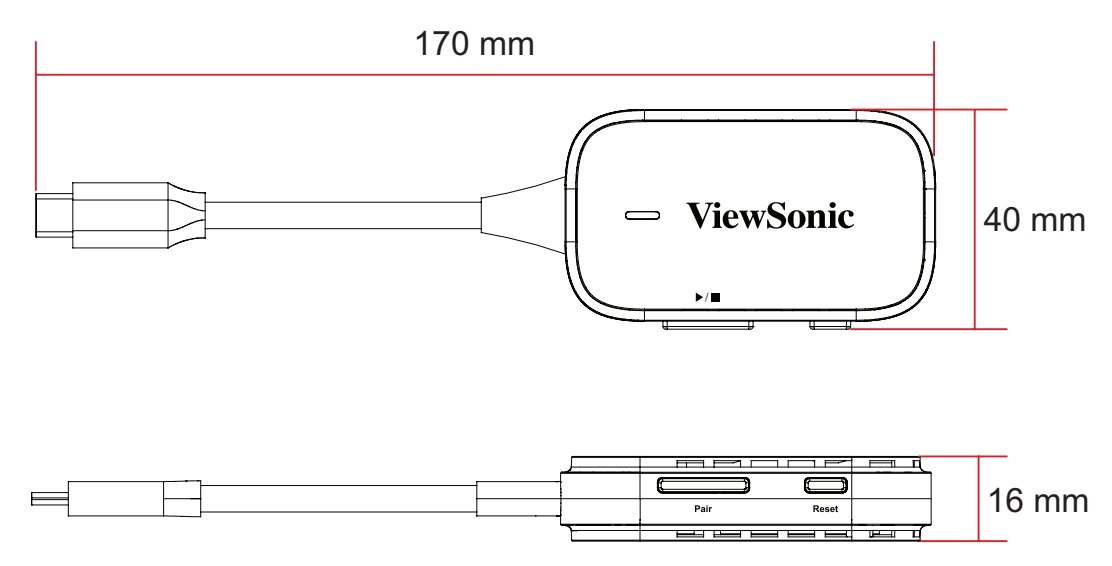

### **Приемник**

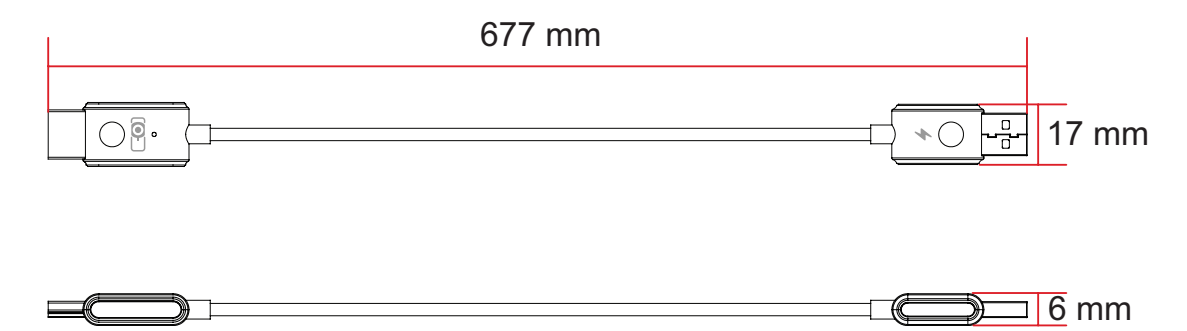

# <span id="page-9-0"></span>**Информация о соответствии нормам и обслуживании**

## **Информация о соответствии**

В этом разделе описаны требования по всем подключениям и положения. Данные о подтвержденных приложениях находятся на отметках паспортных табличек и соответствующих ярлыках устройства.

### **Соответствие стандартам ЕС для европейских стран**

Данное устройство соответствует требованиям Директивы 2014/30/  $\epsilon$ EC на электромагнитную совместимость и Директиве 2014/35/EC на низковольтное оборудование. Директива о радиооборудовании 2014/53/ ЕС.

### **Следующая информация касается только стран-членов Европейского Союза.**

Знак, показанный справа, означает соответствие требованиям Директивы 2012/19/EC (WEEE) по утилизации электрического и электронного оборудования. Данный знак указывает на НЕДОПУСТИМОСТЬ утилизации такого оборудования с несортированными бытовыми отходами и необходимость использования систем возврата и сбора в соответствии с местным законодательством.

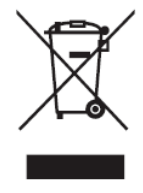

### <span id="page-10-0"></span>**Заявление о соответствии требованиям Директивы RoHS2**

Это устройство спроектировано и изготовлено в соответствии с требованиями Директивы 2011/65/EU Европейского Парламента и Совета Европы по ограничению использования определенных видов вредных и опасных веществ в электрическом и электронном оборудовании (RoHS2) и признано отвечающим требованиям норматива по значениям предельно допустимой концентрации (ПДК), изданного Европейским Техническим консультативным комитетом (TAC), а именно:

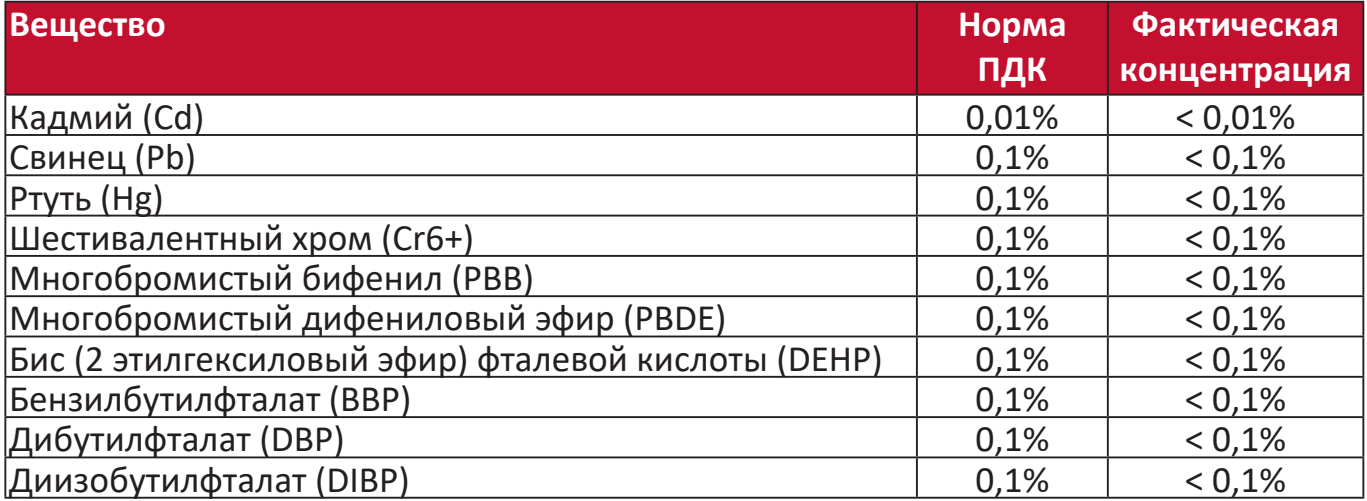

#### **Эти нормативы не применяются к некоторым указанным ниже компонентам устройств согласно Приложению к Директиве RoHS2:**

- Содержание меди в сплаве не превышает 4% на единицу веса.
- Свинец в припоях с высокой температурой плавления (например, в сплавах с содержанием свинца 85% и более на единицу веса).
- Электрические и электронные компоненты, содержащие свинец в стекле или керамике, кроме диэлектрической керамики в конденсаторах, например, в пьезоэлектрических устройствах или стеклянных или керамических матричных соединениях.
- Свинцовый диэлектрический керамический конденсатор, рассчитанный на номинальное напряжение 125 В перем. тока или 250 В пост. тока или выше.

#### <span id="page-11-0"></span>**Установленные в Индии ограничения на содержание опасных веществ**

Заявление о соответствии ограничениям на содержание опасных веществ (Индия). Этот продукт отвечает "Правилам утилизации электронных отходов в Индии (2011)" и запретам на использование свинца, ртути, гексавалентного хрома, полиброминированного бифенила или многобромистых дифениловых эфиров в концентрации, превышающей массовую долю 0,1% и массовую долю 0,01% для кадмия, кроме исключений, указанных в Перечне 2 этих Правил.

#### **Утилизация продукта и окончание срока его службы**

ViewSonic® заботится об охране окружающей среды и привержена экологичным методам работы и стилю жизни. Благодарим вам за то, что вы разделяете наше стремление использовать компьютеры более разумно и ответственно, заботясь об экологии. Дополнительные сведения см. на веб-сайте ViewSonic®.

#### **США и Канада:**

<https://www.viewsonic.com/us/go-green-with-viewsonic>

#### **Европа:**

<https://www.viewsonic.com/eu/go-green-with-viewsonic>

## <span id="page-12-0"></span>**Информация об авторских правах**

Авторское право © ViewSonic® Corporation, 2023. Все права защищены.

Microsoft, Windows и логотип Windows являются зарегистрированными товарными знаками корпорации Microsoft в США и других странах.

ViewSonic® и логотип с тремя птичками являются зарегистрированными товарными знаками ViewSonic® Corporation.

VESA - зарегистрированный товарный знак Video Electronics Standards Association (Ассоциация по стандартам в области видеоэлектроники). DPMS и DDC являются зарегистрированными товарными знаками VESA.

**Отказ от ответственности:** ViewSonic® Corporation не несет ответственности за возможные технические или редакторские ошибки или пропуски в настоящем документе, а также за случайные или косвенные убытки, которые могут быть причинены в результате предоставления настоящего материала или работы или эксплуатации этого изделия.

ViewSonic® Corporation непрерывного совершенствует свои продукты и поэтому оставляет за собой право изменять их технические характеристики без уведомления. Приведенная в настоящем документе информация может быть изменена без уведомления.

Запрещается копирование, воспроизведение или передача любой части настоящего документа любыми способами в любых целях без предварительного письменного разрешения ViewSonic® Corporation.

### <span id="page-13-0"></span>**Обслуживание клиентов**

В следующей таблице приведены контактные сведения служб технической поддержки; кроме того, за помощью можно обратиться к продавцу.

**ПРИМЕЧАНИЕ:** При обращении вам потребуется сообщить серийный номер изделия.

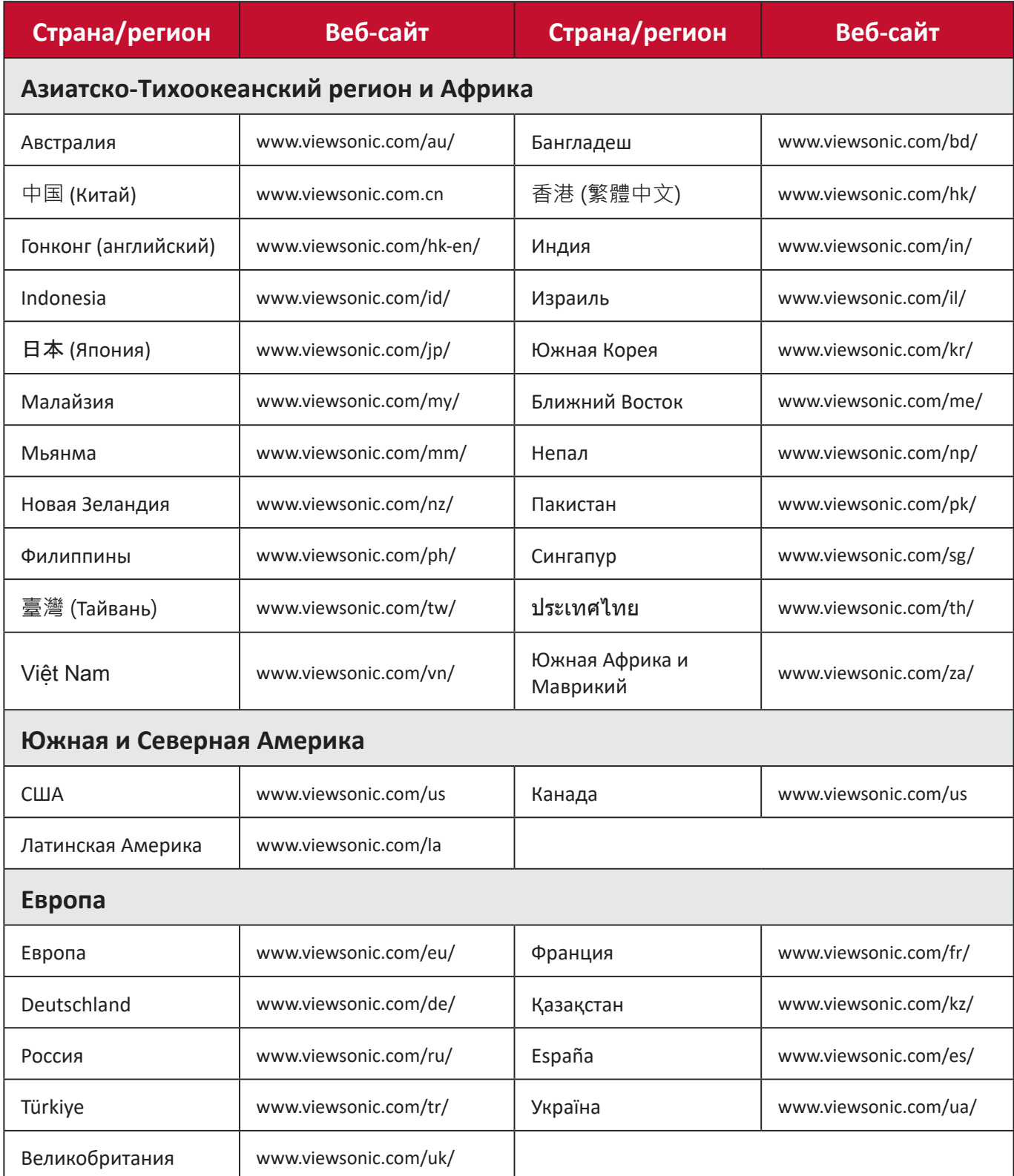

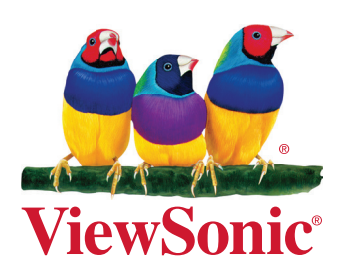